# Skoczek

#### X OIG — Zawody drużynowe, etap III. Dostępna pamięć: 64 MB. 21 V 2016

Julek jest miłośnikiem królewskiej gry – szachów. Jego ulubioną figurą jest skoczek. Skoczek porusza się na kształt litery L. Na rysunku przedstawiono wszystkie możliwe ruchy, jakie może wykonać skoczek. Pewnego dnia Juliusz znalazł niestandardową planszę, która składa się z n wierszy ponumerowanych od 1 do n oraz m kolumn ponumerowanych od 1 do m. Chłopiec postawił skoczka w lewym górnym rogu planszy – na polu o współrzędnych  $(1, 1)$ . Jego celem jest prawy dolny róg planszy – pole o współrzędnych  $(n, m)$ . Wskaż ciąg ruchów, który pozwoli przemieścić skoczka w docelowe miejsce. Pamiętaj, nigdy nie możesz wyjść poza planszę.

## Wejście

W pierwszym wierszu standardowego wejścia zapisano dwie liczby naturalne  $n, m$   $(3 \leqslant n, m \leqslant 10^5)$  – wymiary planszy.

### Wyjście

W pierwszym wierszu standardowego wyjścia powinna znaleźć się jedna liczba naturalna p, gdzie  $p \leq n+m+2$ (długość sekwencji ruchów). W drugim wierszu powinien znaleźć się ciąg p cyfr, oznaczających kolejne ruchy (zgodnie z rysunkiem). Cyfr nie oddzielamy spacją. Jeśli istnieje wiele poprawnych rozwiązań, Twój program powinien wypisać dowolne z nich.

#### Przykłady

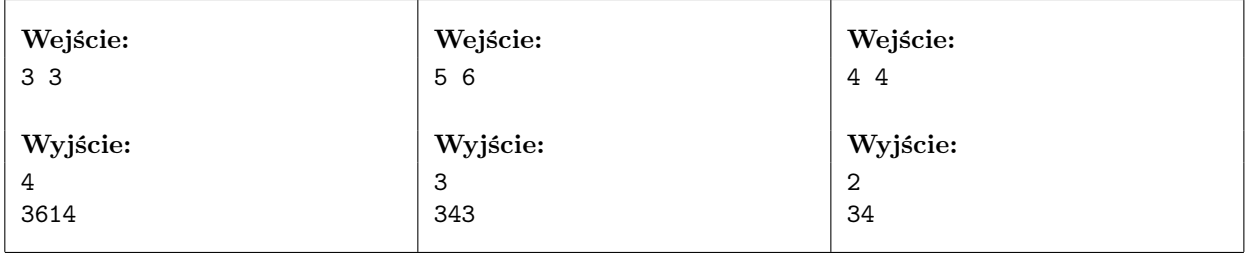

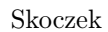

MINISTERSTWO

**EDUKACJI** NARODOWEJ

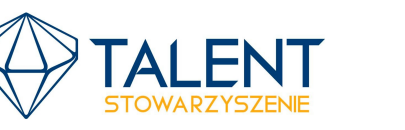

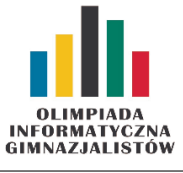

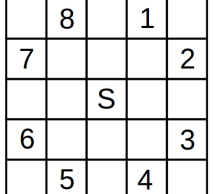